# **Vorbesprechung P2**

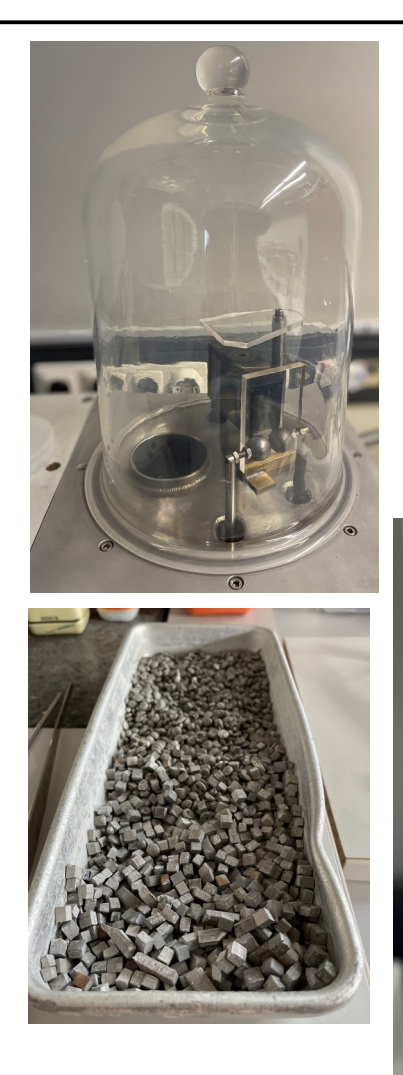

**Roger Wolf 15. April 2024**

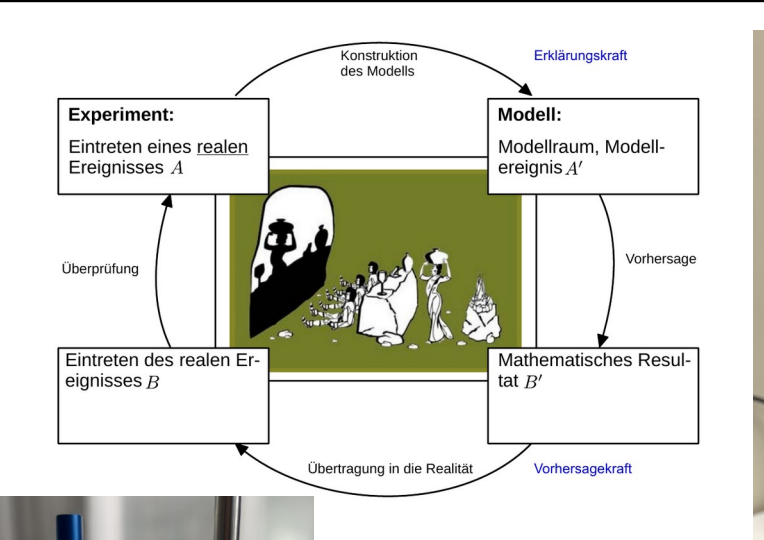

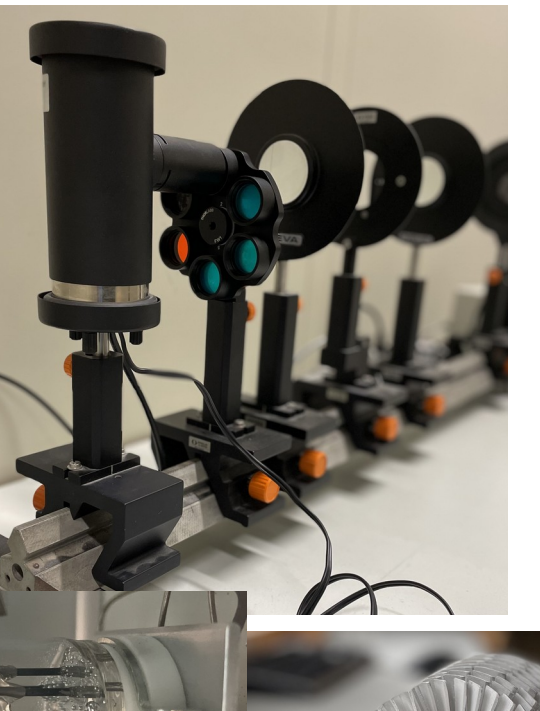

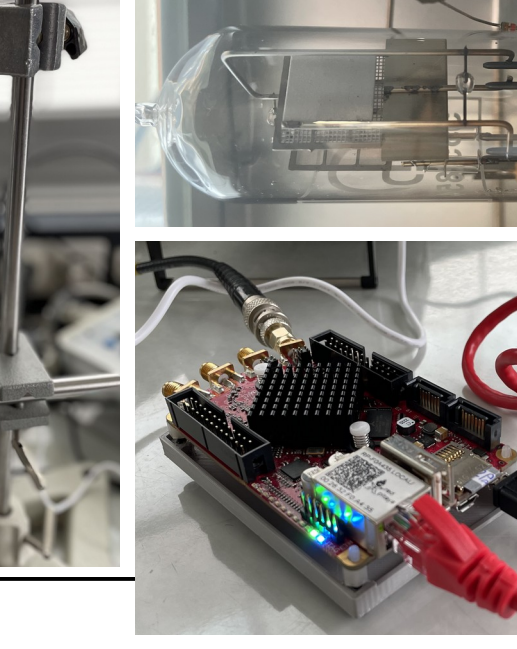

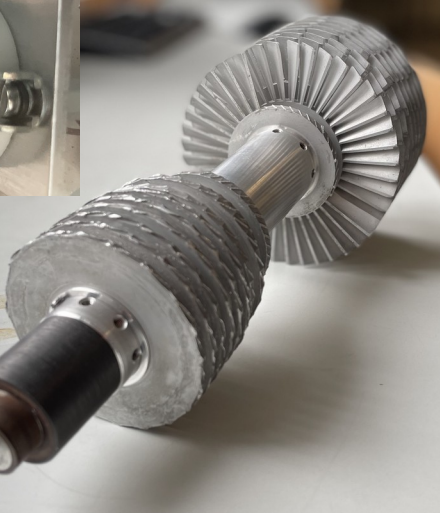

# **Willkommen im Namen von …**  2/14

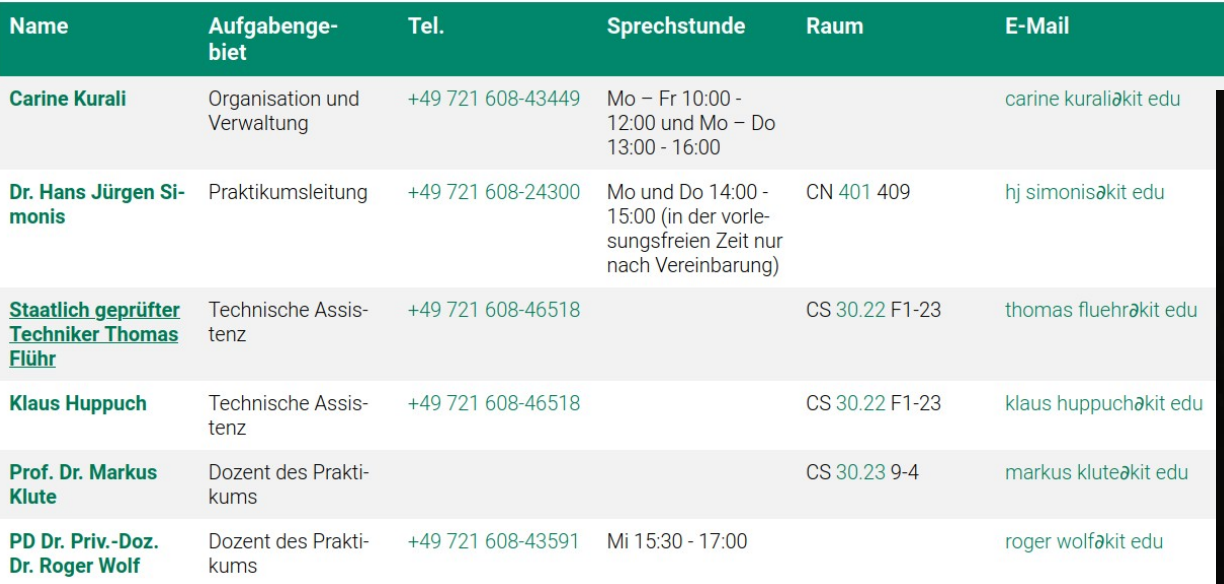

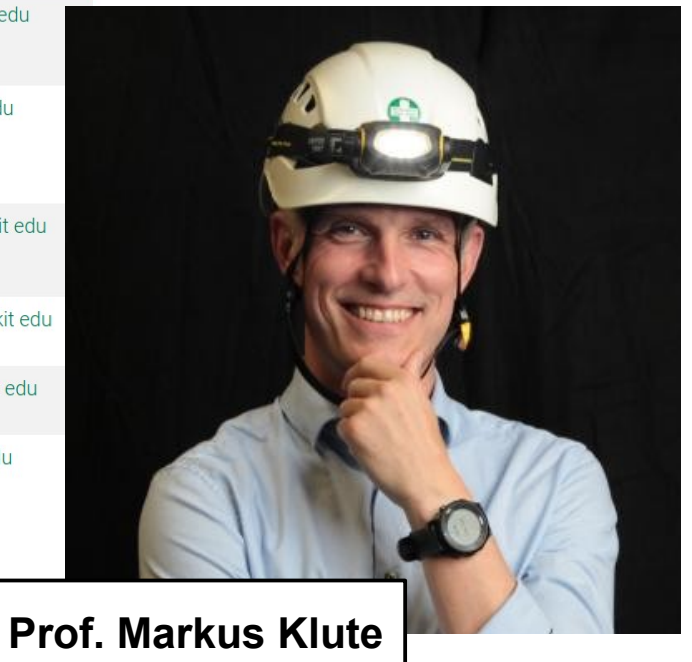

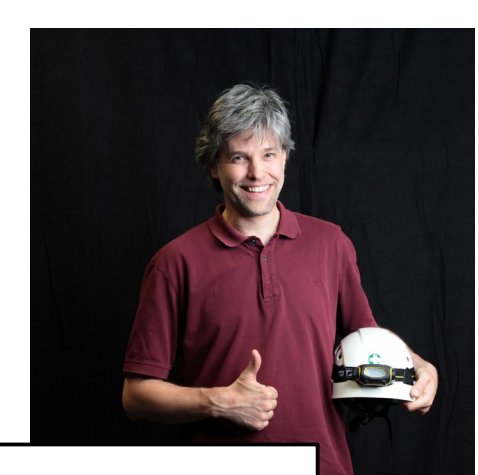

Priv.-Doz. Dr. Roger Wolf

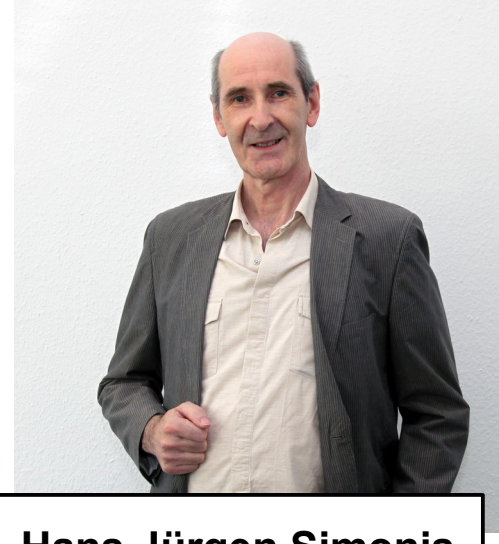

**PD Roger Wolf Dr. Hans Jürgen Simonis** 

**… und 24 [Tutoren](https://labs.physik.kit.edu/239.php), die Sie durch die Versuche begleiten werden!**

# 3/14 **Start ins P2**

● **Alles was Sie über das P2 wissen müssen** finden Sie auf dieser Webseite:

[https://labs.physik.kit.edu/prakt-klass](https://labs.physik.kit.edu/prakt-klass-physik.php)[physik.php](https://labs.physik.kit.edu/prakt-klass-physik.php)

● **Lesen Sie sich die dort verlinkten Webseiten sorgfältig durch!**

Praktika an der KIT-Fakultät für Physik

Startseite > Praktikum Klassische Physik > mehr

# **Praktikum Klassische Physik**

Verhalten Versuche **Aktuelles Organisation Ziele Einordnung Fehlerrechnung** 

# **Aktuelles**

Der Praktikumsbetrieb beginnt am 18.04.2024 13:30

#### **Termine**

- Der Praktikumsbetrieb beginnt am 18.04.2024 um 13:30 in den entsprechenden Räumlichkeiten.
- Die Anmeldung zu diesem Kurs wird in Kürze über das "Campus Plus"-System freigeschaltet werden.
- Finden Sie sich hierzu pünktlich in den Räumen des Versuchs ein, dem Sie zugeteilt wurden.

#### Die wichtigsten Links auf einen Blick

- Die Folien der P2-Vorbesprechung finden Sie in Kürze hier.
- Die Anleitungen zu den P2-Versuchen finden Sie hier.
- Leitlinien zur guten wissenschaftlichen Praxis finden Sie hier.
- Allgemeine Hinweise zur Einordnung des P1/P2 ins Studium der Physik finden Sie hier.
- Hinweise zum Ablauf des P1/P2 finden Sie hier.
- Praktische Hinweise zu Protokoll und Auswertung des P1/P2 finden Sie hier.
- Eine Checkliste für die Abgabe Ihres Protokolls finden Sie hier.
- Hinweise zur Arbeit auf dem Jupyter-Server finden Sie hier.
- Hinweise zum Weg Ihres Protokolls nach Abgabe finden Sie hier.
- Hinweise zur Bewertung Ihres Protokolls durch die Tutor:innen finden Sie hier.
- Links zur ILIAS Seite Ihres Kurses finden Sie hier: Mo, Do. Die Eintragung als Mitglied erfolgt durch die Praktikumsleitung nach der Vorbesprechung zum Praktikum.
- Den Leitfanden für die Tutor:innen der P1/P2 Praktika finden Sie hier (mit Zugangsbeschränkung nur für Tutor:innen).

Priv.-Doz. Dr. Roger Wolf <http://ekpwww.physik.uni-karlsruhe.de/~rwolf/> **Newsletter** Die Webseiten des Praktikums sind derzeit in der Bearbeitung für den Beginn des P2 (11.03.) **ARCHIV** 

© Roger Wol

# 4/14 **Was Sie erwartet**

Es haben sich ~120 Studierende zum P2 angemeldet

● Wir werden Sie in **36 Gruppen** einteilen

In den nächsten 14 Wochen werden Sie **10 aus 12 Versuchen** durchführen (vom 20.–24.05. sind Pfingstferien), am 09.05. und 30.05. sind Feiertage.

# → 1 Versuch pro Woche:

- Vorbereitung (4–6h)
- Durchführung (6h)
- Nachbereitung (2-4h)

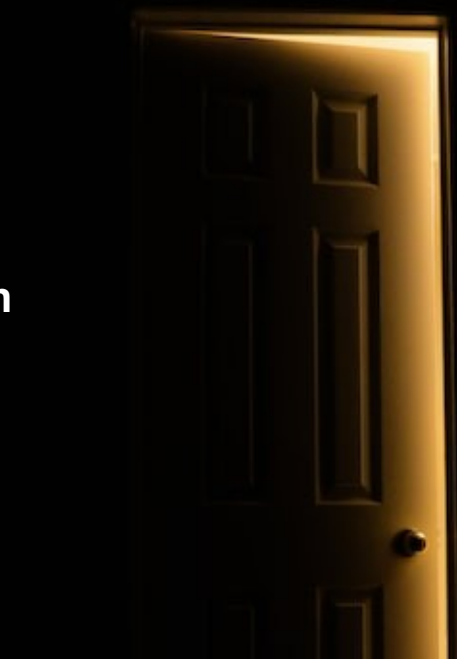

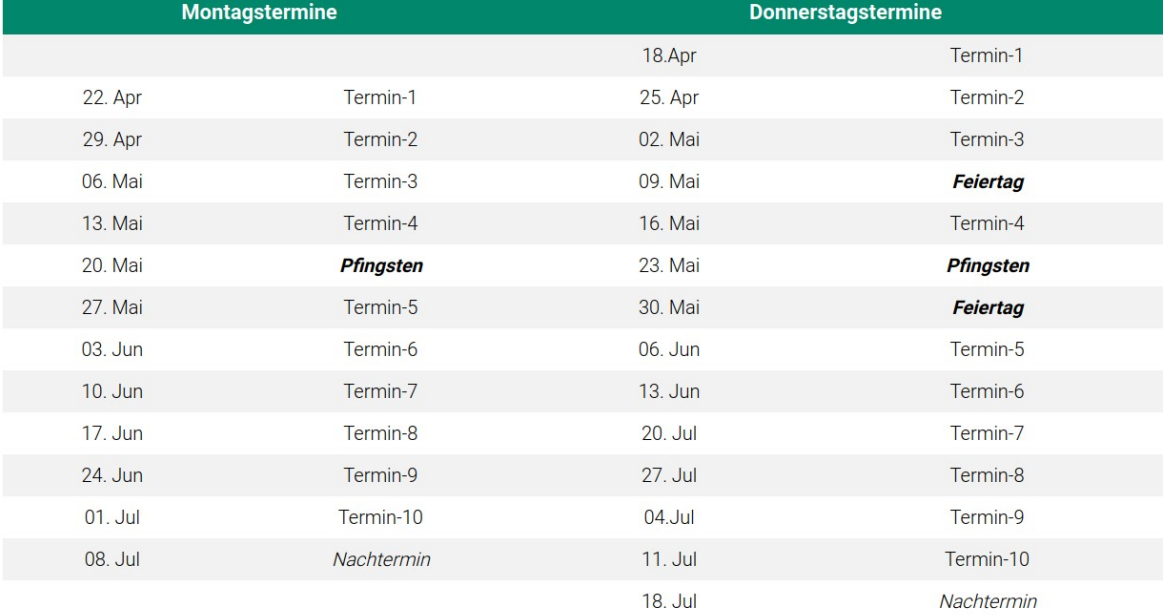

# 5/14 **Die [Versuche](https://labs.physik.kit.edu/67.php)**

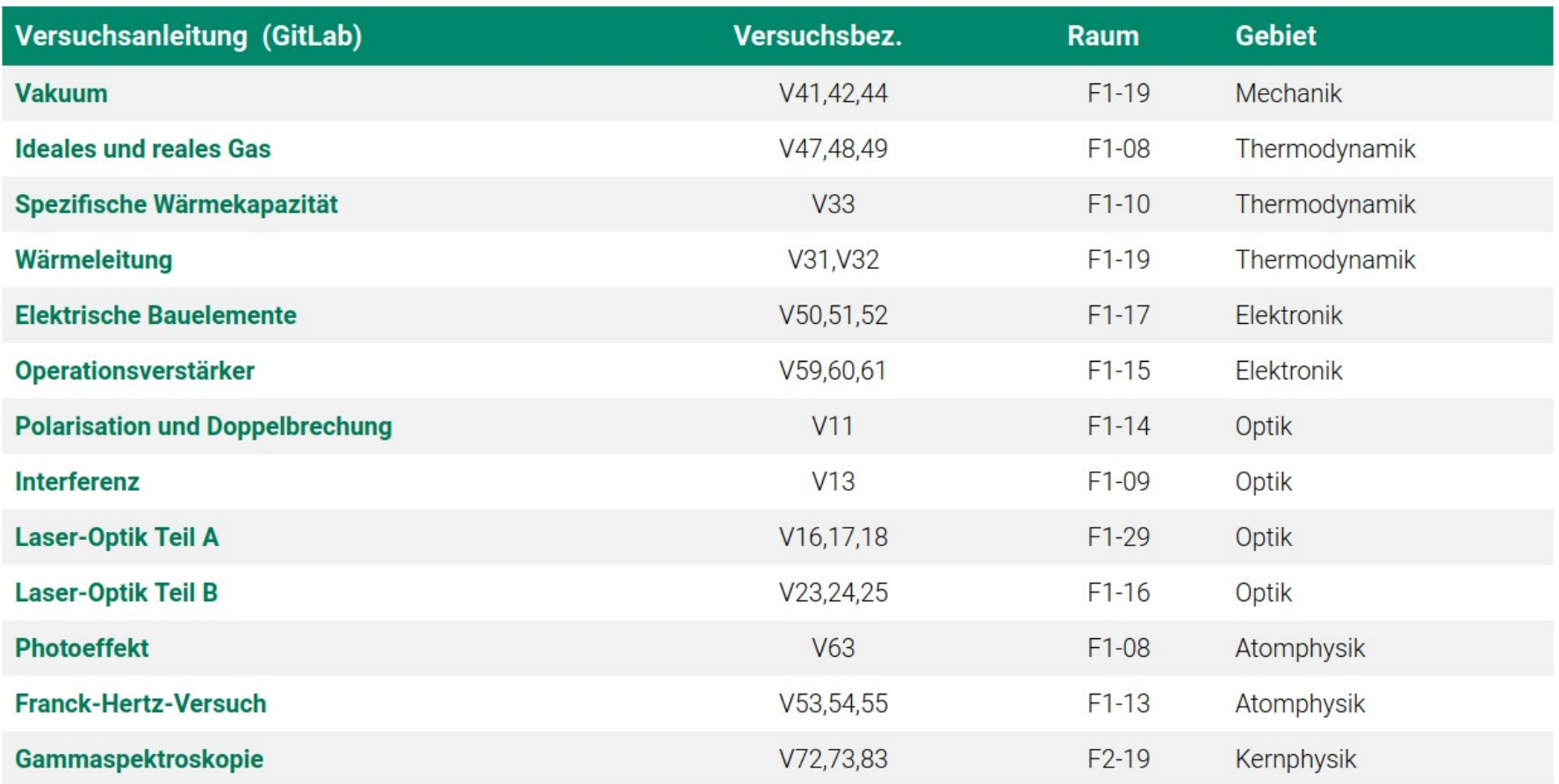

- Jeder Versuch 3x ausgefertigt ( $\rightarrow$  3 Gruppen á 2 Studierenden montags und donnerstags)
- An den Versuchen: **24 hochmotivierte, kompetente und hilfsbereite [Tutoren](https://labs.physik.kit.edu/239.php)**

Priv.-Doz. Dr. Roger Wolf <http://ekpwww.physik.uni-karlsruhe.de/~rwolf/> ● Die **Anleitungen zu den Versuchen** finden Sie auf dem gitlab-Server des SCC:

# <https://gitlab.kit.edu/kit/etp-lehre/p2-praktikum/students>

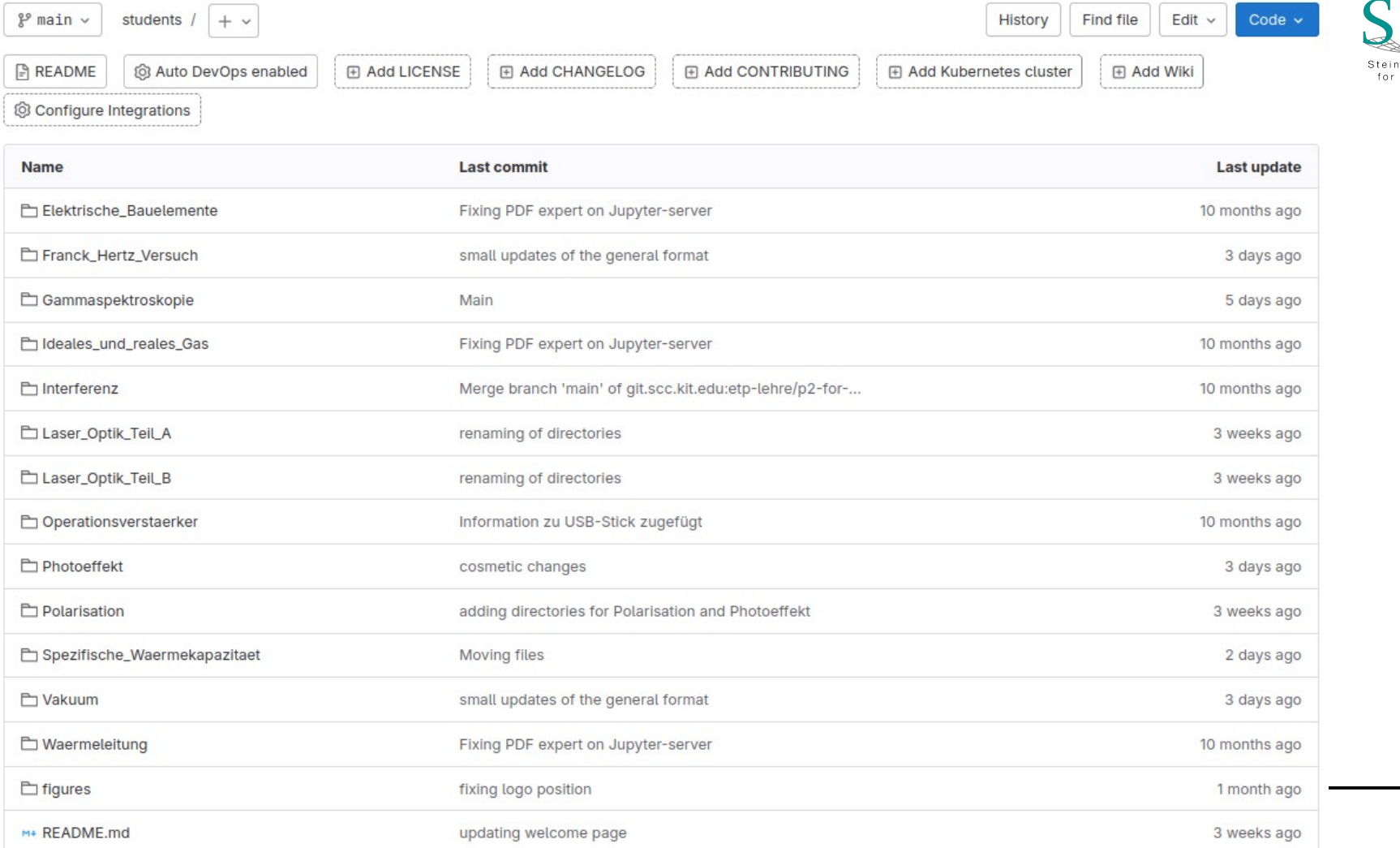

# 7/14 **Beispiel [Franck-Hertz-Versuch](https://gitlab.kit.edu/kit/etp-lehre/p2-praktikum/students/-/tree/main/Franck_Hertz_Versuch)**

- Einführung in einer **README**-Datei:
	- Einordnung/Motivation,
	- Lehrziele,
	- Übersicht zu Versuchsaufbauten
	- Links zur Dokumentation für **zielgerichtete Vorbereitung** auf den **Versuch**

# **Versuchsanleitung (GitLab)**

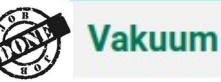

(2) **PLANNED** Ideales und reales Gas

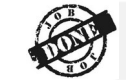

Spezifische Wärmekapazität

### Wärmeleitung

- (5) **PLANNED** Elektrische Bauelemente
- (4) PLANNED Operationsverstärker
- (1) PLANNED Polarisation und Doppelbrechung
- (3) **PLANNED** Interferenz

**Laser-Optik Teil A** 

**Laser-Optik Teil B** 

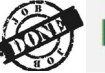

**Photoeffekt** 

**Franck-Hertz-Versuch** 

**Gammaspektroskopie** 

# 8/14 **Versuchsdurchführung/Protokoll**

- Protokoll **während** der Versuchsdurchführung **als Jupyter-notebook**
- Download aller Versuche von SCC gitlab auf **Jupyter-Server der Fakultät**

### <https://jupytermachine.etp.kit.edu/>

<http://ekpwww.physik.uni-karlsruhe.de/~rwolf/>

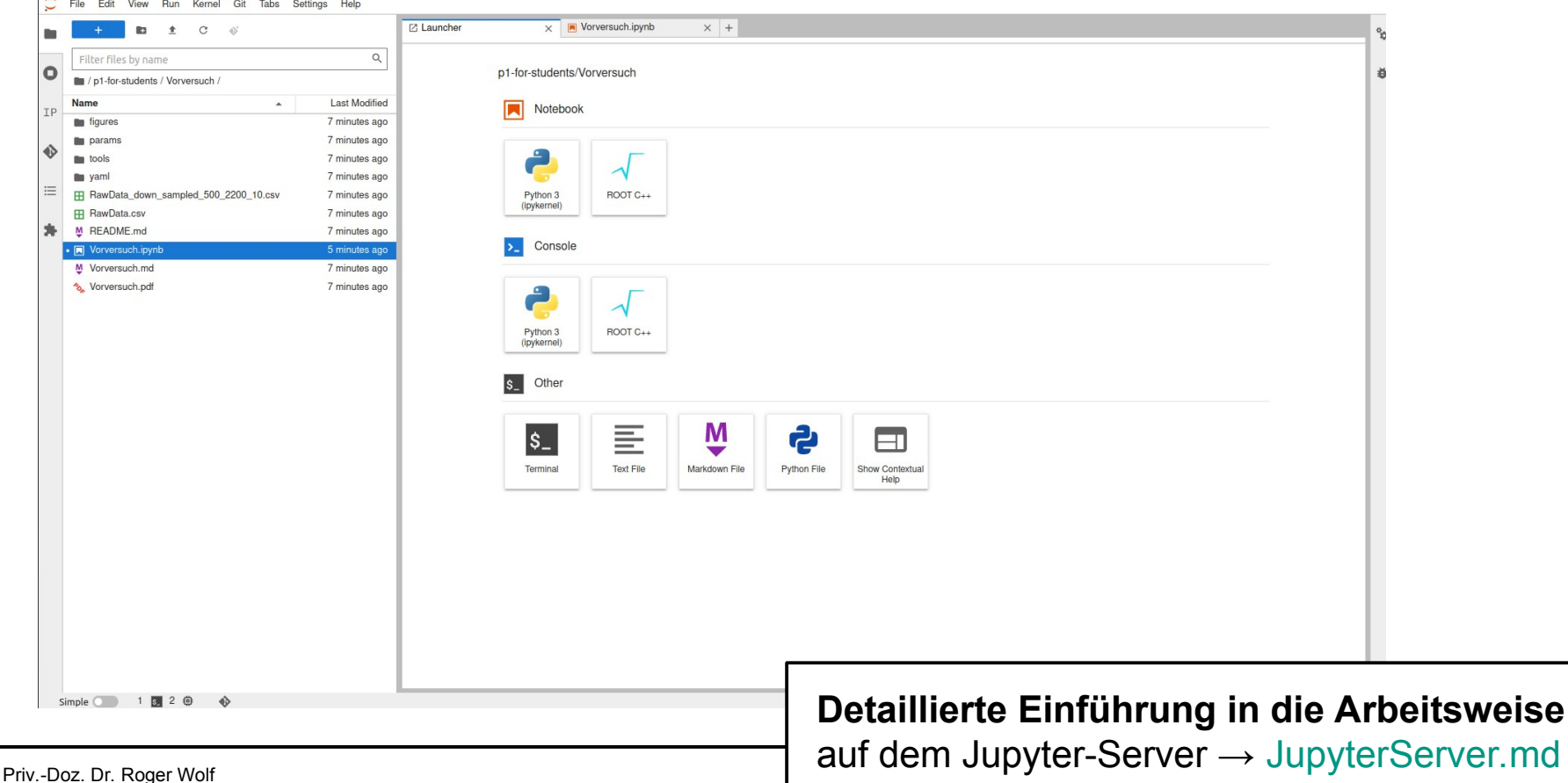

- In jedem Versuchsverzeichnis befindet sich ein **Jupyter-notebook** als **Template zur Versuchsdurchführung**
- Dieses Template enthält:
	- Kopfseite
	- Alle Teilaufgaben
	- **Leere Zellen**, die Sie im Rahmen der Versuchsdurchführung befüllen

- Vor upload auf ILIAS → Export des Jupyter-notebooks nach **Mo321)\_Versuchsname.***pdf*
- Wie geht das?  $\rightarrow$  [JupyterServer.md](https://gitlab.kit.edu/kit/etp-lehre/p1-praktikum/students/-/blob/main/doc/JupyterServer.md)
- Wir verlangen und wünschen explizit **kein Latex, kein Overleaf**

*234567890* 

# 10/14 **Datenverarbeitung**

- **Elektronische Datenverarbeitung, die den Ansprüchen eines Physikers gerecht wird**:
	- [kafe2](https://etpwww.etp.kit.edu/~quast/kafe2/htmldoc/) (aus CgDA)
	- Kein kafe2?  $\rightarrow$  [PhyPraKit](https://etpwww.etp.kit.edu/~quast/PhyPraKit/htmldoc/)
	- Dokumentation  $\rightarrow$  [Webseiten des P1](https://labs.physik.kit.edu/prakt-klass-physik.php?tab=%5B281%5D#tabpanel-281)

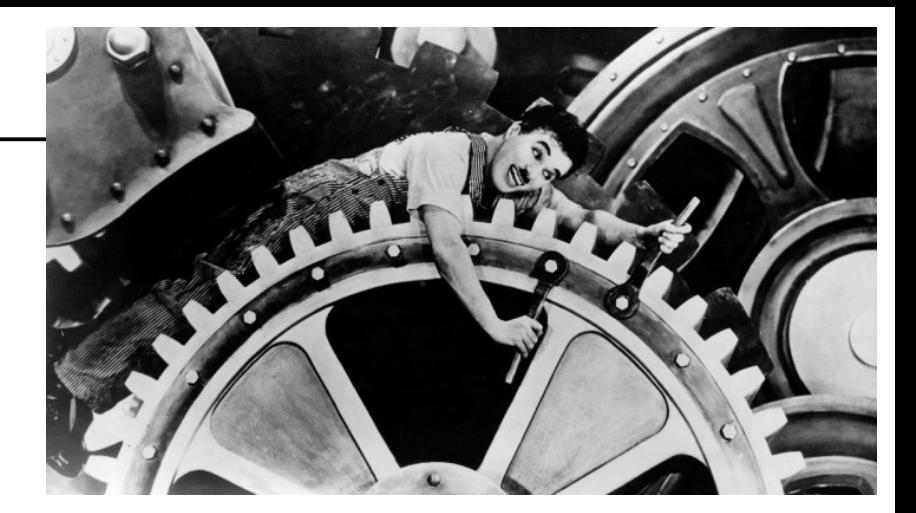

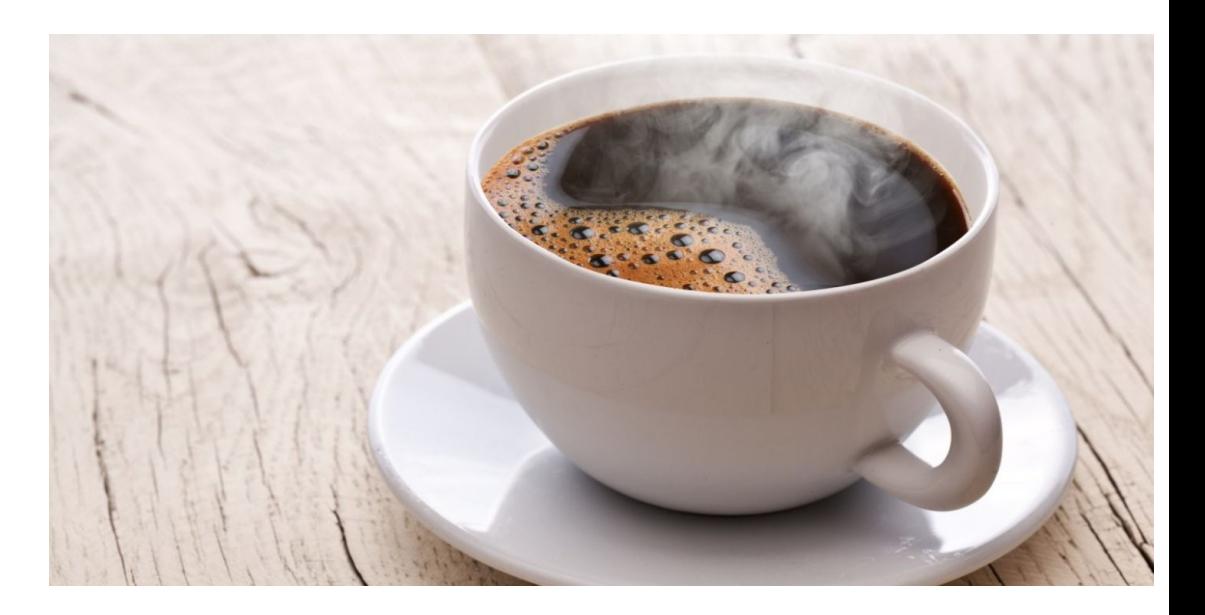

- **13:30–14:00**: Vorgespräch → **erscheinen Sie vorbereitet/organisiert!**
- **14:00–17:30**: Versuchsdurchführung
	- **15:30–16:00**: Nachbesprechung des vorangegangenen Versuchs
- **17:30–18:00**: Studierende erklären sich gegenseitig, den jeweils nächsten Versuch
- **18:00–19:00**: Geordneter Abschluss des Versuchs (**Mo32\_Versuchsname.pdf, v1**)
- Danach Zeit bis zum nächsten Praktikumstag für **Mo32\_Versuchsname.pdf, v2**.

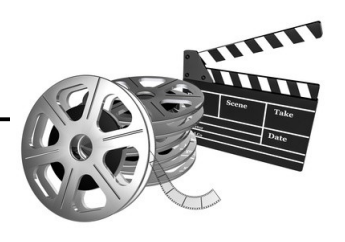

# 12/14 **[Weg des Protokolls](https://labs.physik.kit.edu/412.php?tab=%5B427%5D#tabpanel-427)**

- 0 Woche/n nach  $X \rightarrow$  **Ihr Protokoll (Mo32\_Versuchsname.pdf, v1)**
- 1 Woche/n nach  $X \rightarrow$  **Ihre Auswertung (Mo32 Versuchsname.pdf, v2)**
- 2 Woche/n nach X → Vorläufiges Testat (**TESTAT\_Mo32\_Versuchsname.pdf, v1**)
- 3 Woche/n nach X → **Ihre Korrektur der Auswertung** (**Mo32\_Versuchsname.pdf, v3**)
- 4 Woche/n nach  $X \rightarrow$  Endgültiges Testat (**TESTAT Mo32 Versuchsname.pdf, v2**)
- Wenn es sich bei einem Tag der Abgabe um einen Feier- oder Ferientag handelt verlängert sich die Abgabe um eine volle Woche.

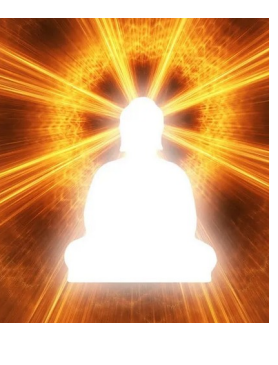

# 13/14 **Fragen/Probleme?**

- **Sprechstunde:** Mi 15:30 16:30 Geb. 30.23 Raum 9-20
- **E-Mail**: roger.wolf@kit.edu
- Sie finden die Praktikumsleitung i.a. auch **zu jedem Praktikumstag in den Räumlichkeiten des P2**.

# 14/14 **Willkommen an Bord des P2 im SS24**

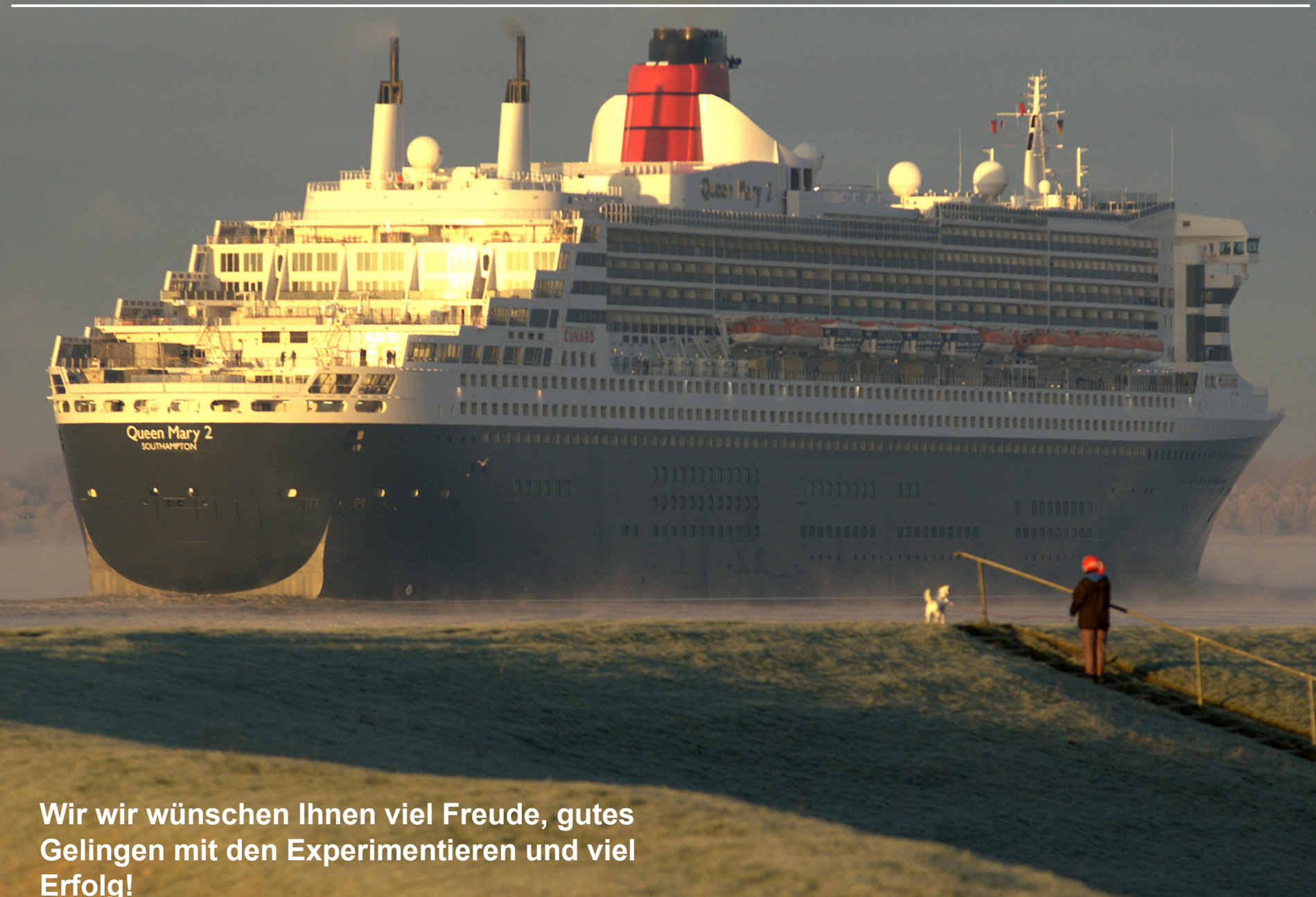

# **Backup**